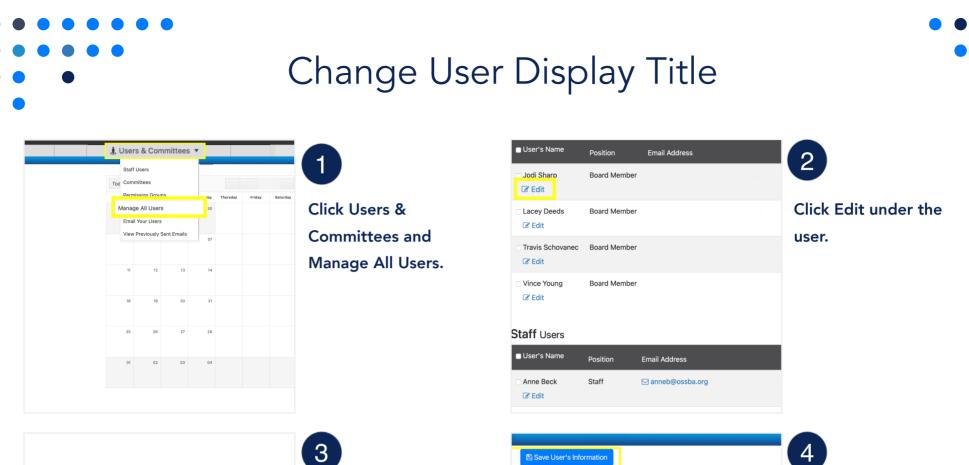

B

## B Save User's Information Cancel

| Jodi Sharp Information                                                                                                    | Permissions:                                                                                                   |  |
|----------------------------------------------------------------------------------------------------|----------------------------------------------------------------------------------------------------|--|
| Username (login name):                                                                                                    | O Agenda Manager                                                                                               |  |
| Source of the second second se | <ul> <li>Minutes Manager</li> <li>Meeting Leader</li> </ul>                                                    |  |
| OSSBA Sandbox Email Address:                                                                                                    | Agenda Reviewer: In De Agenda Reviewer: In Re                                                                  |  |
| ossbaboardmember2@gmail.com                                                                                                    | Voting Member                                                                                                  |  |
| 🖂 Email Jodi Sharp                                                                                                    | <ul> <li>Agenda Item Requestor</li> <li>Attorney</li> <li>Vote Tiebreaker</li> <li>Document Manager</li> </ul> |  |
| Need to manage a User's information - like their<br>name, email address, or password?                                                                                                    |                                                                                                    |  |
| View/Edit User's Information                                                                                                    |                                                                                                    |  |
| View User Edit/Change Log<br>View User Activity Log                                                                                                    | <ul> <li>Cink Manager</li> <li>Goal Manager</li> <li>Calendar Manager</li> <li>Settings Manager</li> </ul>     |  |
|                                                                                                    |                                                                                                    |  |

## Click View/Edit User's Information.

| Save | User's Information                  |                                                |  |
|------|-------------------------------------|------------------------------------------------|--|
|      | User's Information<br>First Name: * | OSSBA Sandbox<br>Information                   |  |
|      | Jodi                                | Work Email Address:                            |  |
|      | Nickname (optional):                | @ ossbaboardmember2@gmail.com                  |  |
|      | Nickname (optional)                 | Re-type Email Address:                         |  |
|      | Middle Name (optional):             | @ ossbaboardmember2@gmail.com                  |  |
|      | Middle Name (optional)              | Is a Primary Contact for this<br>Organization? |  |
|      | Last Name: *                        |                                                |  |
|      | Sharp                               | Position with OSSBA Sandbox:                   |  |
|      | Prefix (optional):                  | Board Member \$                                |  |
|      | Prefix (optional)                   | Other Position Title (optional):               |  |
|      | Suffix (optional):                  | Other Position Title (optional)                |  |
|      | Suffix (optional)                   | Display Value (optional):                      |  |
|      |                                     | Display Value (optional)                       |  |

## Type the custom display title in the text box under Other Display Title. The custom title will override the default Assemble user role as the user title. Save changes.

4

¢